#### UNIVERSITÉ DE SHERBROOKE DÉPARTEMENT D'INFORMATIQUE

#### IFT 159 - Analyse et programmation

### Exemple 1 : analyse simple sans module

### Le problème de la distance de freinage

## Table des matières

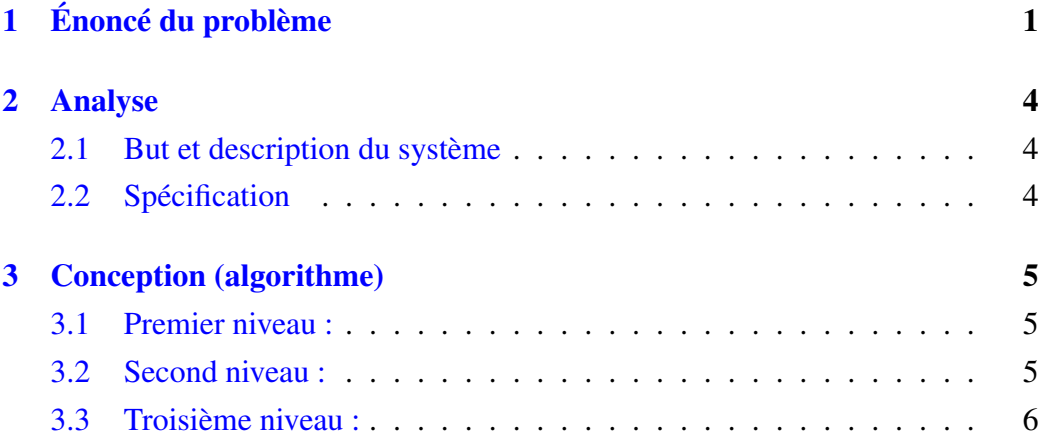

# <span id="page-0-0"></span>1 Énoncé du problème

Nous cherchons à faire un programme qui servirait à calculer la distance de décélération d'une voiture, connaissant la **vitesse initiale**  $v_0$ , l'accélération du freinage ou initiale  $a_0$ , et la vitesse à atteindre *v*. Chacun de ces paramètres doit être demandé à l'invite de l'utilisateur. Le temps de réaction du conducteur *t<sup>r</sup>* sera considéré constant et égal à 1*s*. Cependant, il est possible que le client demande des modifications ultérieures concernant cette valeur. Le client veut disposer d'un

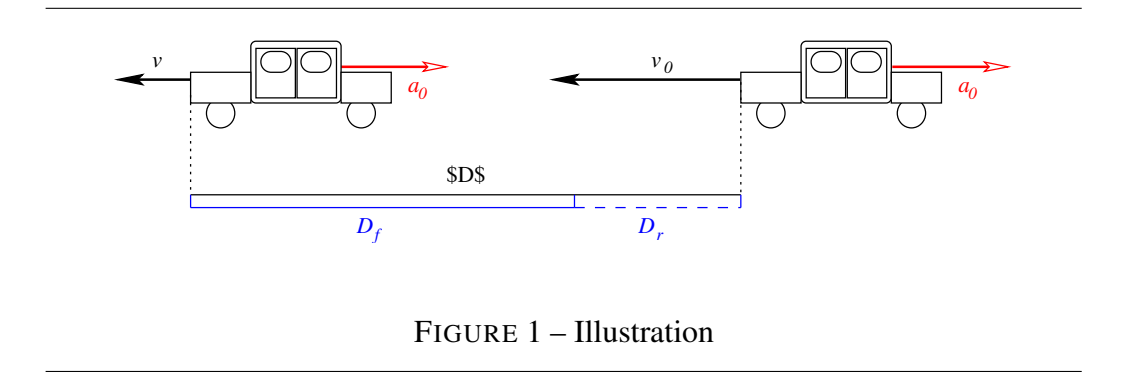

affichage de l'ensemble des distances de freinage sous une forme proche de celleci :

> Distance de réaction = *D<sup>r</sup>* Distance de freinage  $= D_f$ Distance de ralentissement = *D* Distance de ralentissement  $= D'$

où D' est indiqué en mille, verge, pied et pouces. Si il n'y a pas de précision contraire, les mesures de distance sont effectuées en mètre (*m*), celles de vitesse en mètre par seconde (*m.s*<sup>−</sup><sup>1</sup> ) et celles d'accélération en mètre par seconde au carré (*m.s*<sup>−</sup><sup>2</sup> ).

Spécification du problème La distance de ralentissement (*D*) parcourue en freinant pour passer d'une vitesse à une autre comporte deux éléments : la distance de freinage (*D<sup>f</sup>* ), qui correspond à la distance parcourue par le véhicule pendant que la vitesse diminue, et la distance de réaction (*Dr*), correspondant à la distance parcourue entre le temps où un conducteur désire freiner et celui ou les freins commencent leur travaux.

Conversions On rappelle aussi qu'on a les équivalences suivantes :

 mille vaut 5280 pieds verge vaut 0*,* 914 *m* verge vaut 3 pieds pied vaut 12 pouces *km.h*<sup>−</sup><sup>1</sup> vaut 0*,* 277 *m.s*<sup>−</sup><sup>1</sup>

**Distance de réaction** Si un véhicule roule à la vitesse  $v_0$  et si on estime que le conducteur met *t<sup>r</sup>* secondes à réagir, alors la distance de réaction vaut

$$
D_r = v_0 \times t_r
$$

Distance de freinage Quand le freinage commence, en supposant que l'accélération des freins est constante de valeur *a*<sup>0</sup> et que la vitesse initiale du véhicule est  $v_0$ , la distance  $D_f$  nécessaire pour diminuer la vitesse de  $v'$  est

$$
D_f = \frac{{v'}^2 - 2v_0 v'}{2a_0}
$$

Calibrage On a évalué qu'une voiture de formule 1 possédant une accélération de freinage *a*<sup>0</sup> de −18 *m.s*<sup>−</sup><sup>2</sup> sur route sèche et roulant à 200 *km.h*<sup>−</sup><sup>1</sup> s'arrête après avoir parcourue 142 mètres, si le conducteur à réagit au bout d'une seconde (*t<sup>r</sup>* = 1*s*). Avec les mêmes données mais avec une accélération *a*<sup>0</sup> de −6 *m.s*<sup>−</sup><sup>2</sup> , une voiture de ville classique s'arrête au bout de 313 mètres.

# <span id="page-3-0"></span>2 Analyse

## <span id="page-3-1"></span>2.1 But et description du système

## <span id="page-3-2"></span>2.2 Spécification

Entrées :

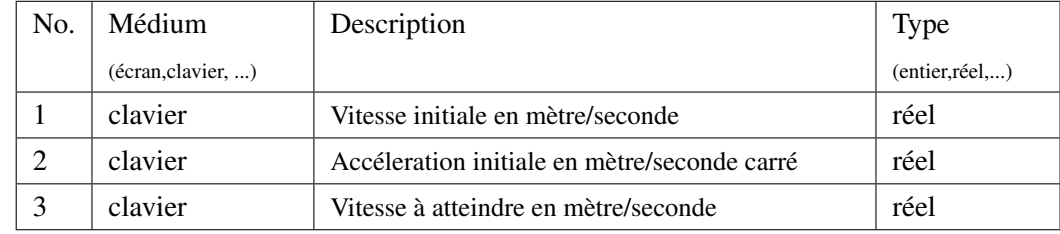

#### Sorties :

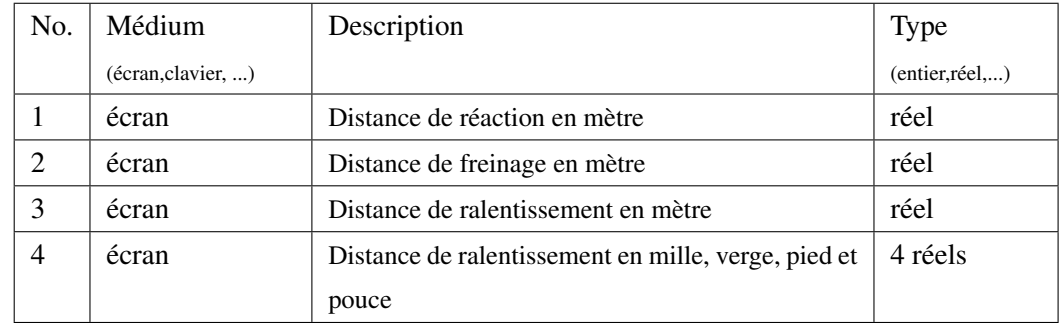

#### Constantes :

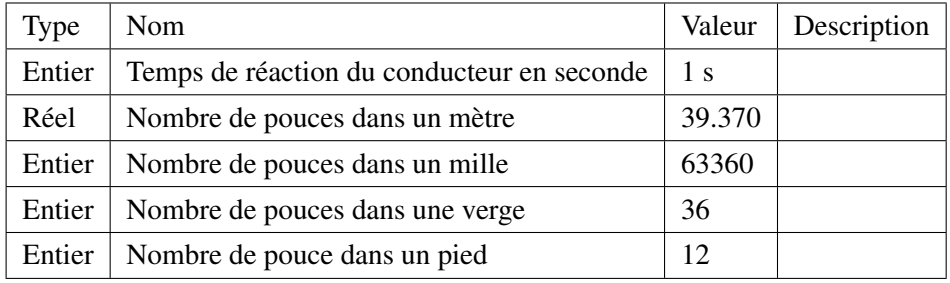

#### Relation E/S (formules) :

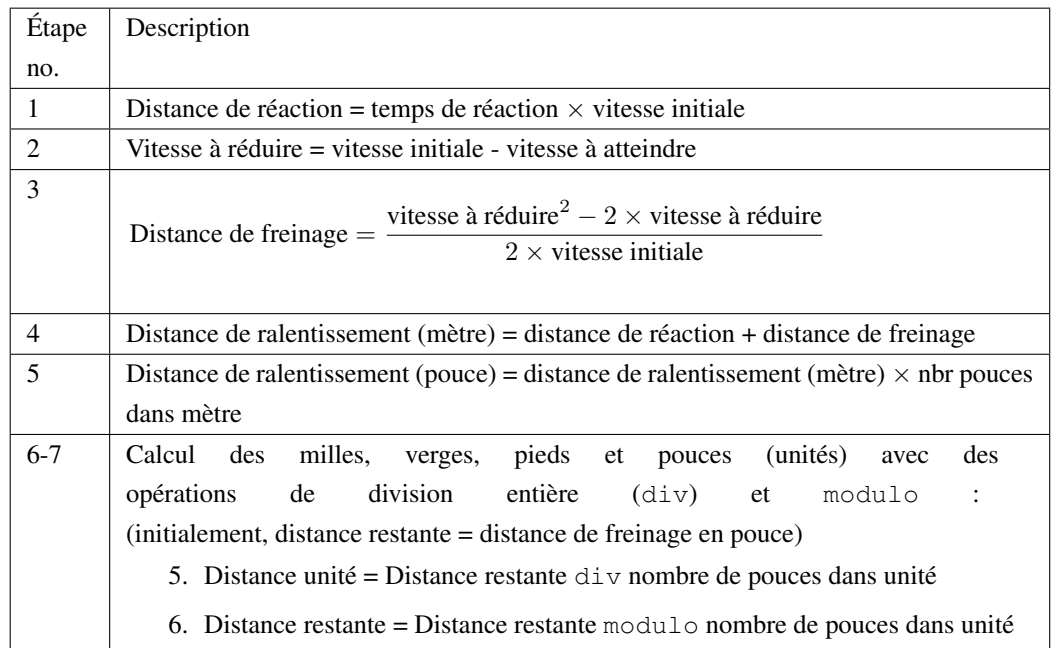

# <span id="page-4-0"></span>3 Conception (algorithme)

### <span id="page-4-1"></span>3.1 Premier niveau :

- 1 Lire les entrées.
- 2 Calculer les distances demandées.
- 3 Afficher les sorties sur l'écran.

### <span id="page-4-2"></span>3.2 Second niveau :

### Raffinement de l'étape 1 de l'algorithme :

- 1.1 Lire la vitesse initiale
- 1.2 Lire l'accélération initiale
- 1.3 Lire la vitesse à atteindre

#### Raffinement de l'étape 2 de l'algorithme :

- 2.1 Calculer la distance de réaction (formule 1)
- 2.2 Calculer la vitesse à réduire (formule 2)
- 2.3 Calculer la distance de freinage (formule 3)
- 2.4 Calculer la distance de ralentissement en mètre (formule 4)
- 2.5 Convertir la distance en pouces (formule 5)
- 2.6 Calculer la distance en milles, verges, pieds et pouces

#### Raffinement de l'étape 3 de l'algorithme :

- 3.1 Afficher la distance de reaction
- 3.2 Afficher la distance de freinage
- 3.3 Afficher la distance de ralentissement en mètres
- 3.4 Afficher la distance de ralentissement en milles, verges, pieds et pouces

#### <span id="page-5-0"></span>3.3 Troisième niveau :

#### Raffinement de l'étape 2.6 de l'algorithme :

- 2.6.1 Calculer la distance en milles (formule 6 unité = mille)
- 2.6.2 Calculer la distance restante (formule 7)
- 2.6.3 Calculer la distance en verges (formule 6 unité = verge)
- 2.6.4 Calculer la distance restante (formule 7)
- 2.6.5 Calculer la distance en pieds (formule 6 unité = pied)
- 2.6.6 Calculer la distance restante (formule 7)